## Download Doc

# DATA MANIPULATION IN R: BLACK AND WHITE EDITION (PAPERBACK)

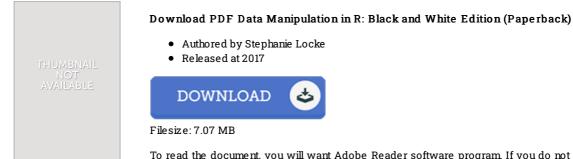

To read the document, you will want Adobe Reader software program. If you do not have Adobe Reader already installed on your computer, you can download the installer and instructions free from the Adobe Web site. You can acquire and help save it on your laptop for later on go through. Make sure you click this link above to download the PDF document.

#### Reviews

Certainly, this is the finest work by any article writer. It really is full of wisdom and knowledge You will not sense monotomy at at any time of your own time (that's what catalogs are for concerning should you ask me).

#### -- Marion Mann DDS

Very beneficial for all class of folks. Indeed, it can be perform, nevertheless an interesting and amazing literature. I discovered this ebook from my i and dad suggested this pdf to find out.

### -- Leatha Luettgen Sr.

This is the very best publication i have got go through until now. I am quite late in start reading this one, but better then never. I discovered this pdf from my dad and i encouraged this book to understand. -- Casimer McGlynn